## Avances -CREPA

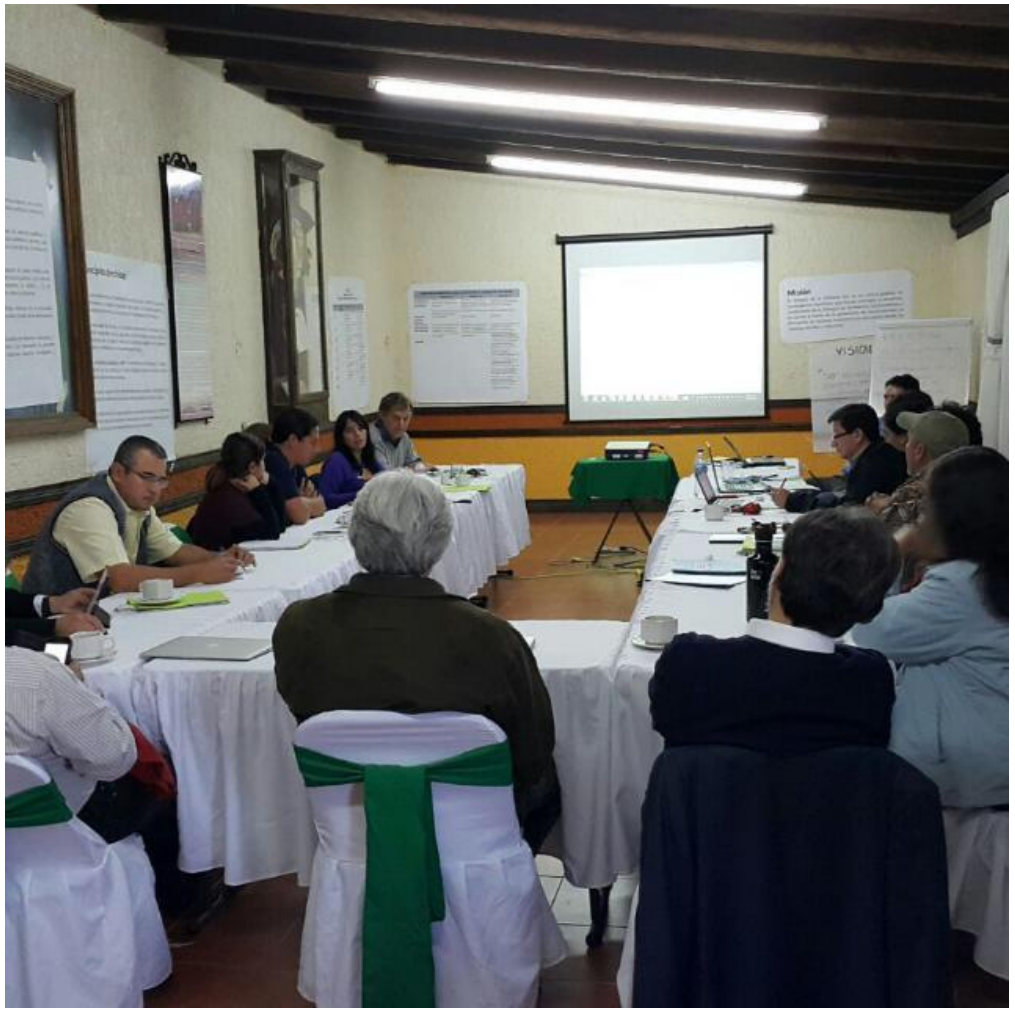

SESIÓN PLENARIA NOVIEMBRE 2015

# Lo caminado en 2016….

- 7 Abril 23 Junio = 7 Reuniones de trabajo
- Alta tasa de ausentismo y abandono de compromisos contraídos con el CREPA
- Producción Académica para evaluaciones: Propuesta de evaluación de libros y artículos
- Permisos de trabajo en otras instituciones (Nov. 2015)
- Sabáticos de técnicos (Nov. 2015)
- Cambio de técnico a Investigador (Nov. 2015)
- Definición de trabajo y competencia de CDI , CDE (Por aprobarse).

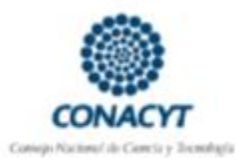

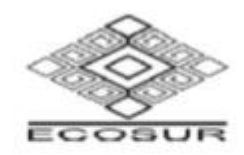

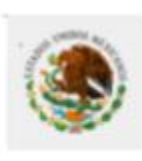

ESTATUTO DEL PERSONAL ACADÉMICO DE EL COLEGIO DE LA FRONTERA SUR, (ECOSUR)

### **CAPITULO III : DEL INGRESO Y PROMOCIÓN DEL PERSONAL DE INVESTIGACIÓN TITULAR**

**Art. 14** ..Para ser **promovido de categoría**, el personal de investigación titular deberá **presentar al menos la mitad de la producción científica arbitrada requerida en artículos publicados en revistas contenidas en los índices nacionales o internacionales de revistas científicas referidos en el artículo 2** del presente Estatuto. **La mitad restante podrá presentarse en artículos indizados y/o capítulos de libro o libros en editoriales de prestigio**. Asimismo, deberá mostrar liderazgo académico a través de encabezar publicaciones y trabajar con coautores.

### **ART. 2. Definiciones**

**IX..** Publicación científica arbitrada: A la generada a partir de investigación original, que ha sido evaluada anónimamente por pares académicos. **Puede ser un artículo publicado en una revista preferentemente contenida en los índices nacionales o internacionales de revistas científicas o un capítulo de libro o libro publicado por una casa editorial de reconocido prestigio.**

**X.. Índices nacionales o internacionales de revistas científicas: A los índices del Instituto Thompson de Información Científica (lSI por sus siglas en inglés), así como el Padrón de Revistas Científicas Mexicanas del CONACYT.**

### **MANUAL PARA INFORMAR E INCENTIVAR** EL DESEMPEÑO DE **ECOSUR**  $(MIIDE)$

#### **ANEXO1**

#### CRITERIOS Y PUNTAJES QUE APLICAN PARA EL CÁLCULO DEL PRESUPUESTO A GRUPOS **ACADÉMICOS**

#### RUBRO: EXCELENCIA CIENTÍFICA Y TECNOLÓGICA

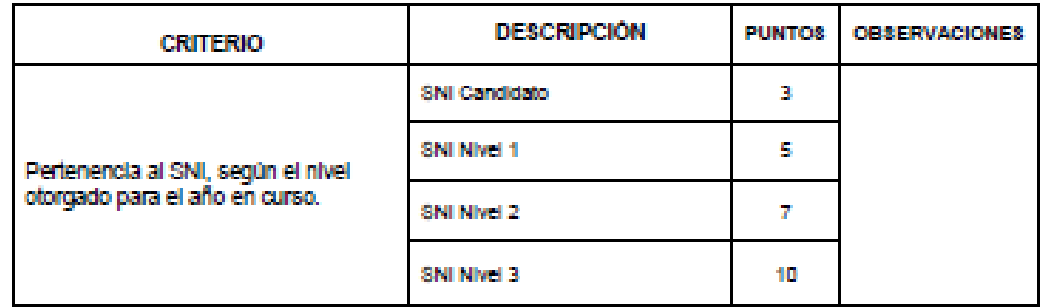

Enero 2016

#### RUBRO: PRODUCCIÓN CIENTÍFICA<sup>3</sup>

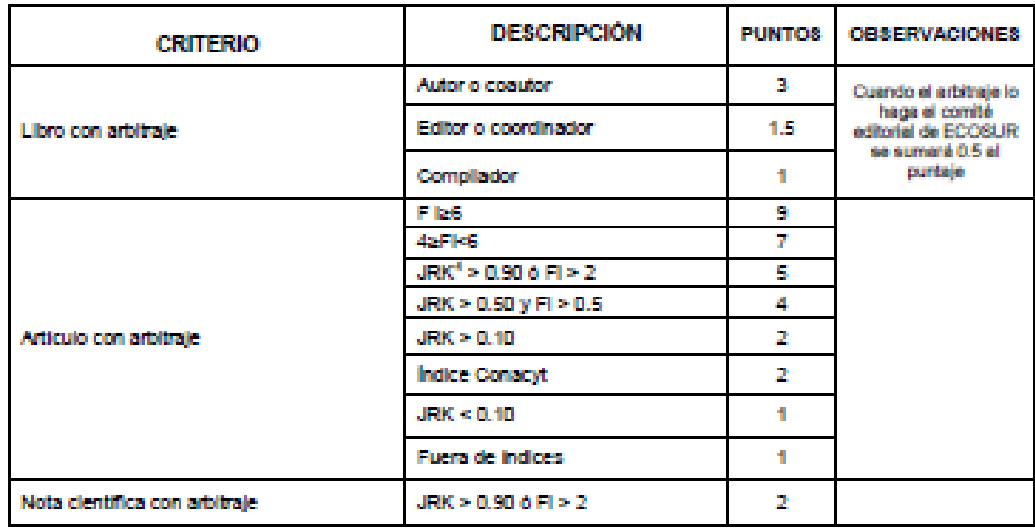

\* Siempre que las normas editoriales de quien publica lo permiten, en la publicación el (la) autor (a) tiene que identificarse como personal adscrito a ECOSUR y cuando involucre a varios autores de ECOSUR, los puntos se asignarán de acuerdo al porcentaje de participación de cada uno, señalado por el autor principal. El Personal Académico de Cátedras del CONACYT podrá figurar con adscripción doble.

22/08/2016 4 Stempre que referimos al JRK, significará al rango disciplinario, esto es, la posición jerárquica del factor de impacto dentro de la disciplina. El JRK va de 0.01-1.0 y puede pensarse como el percentil de la revista dentro de la disciplina.

### MIIDE ACTUAL: Producción Científica Libros asignación puntos

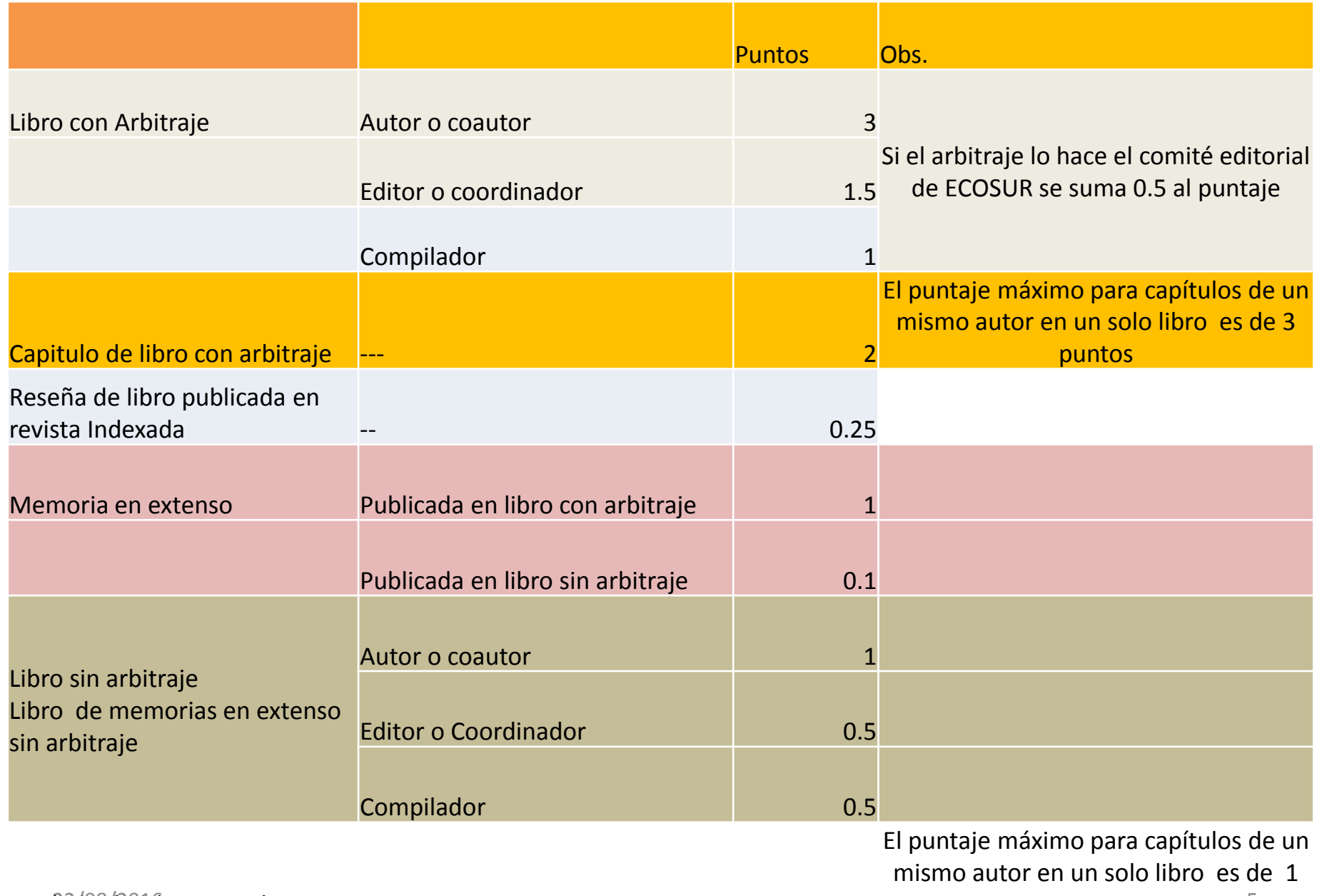

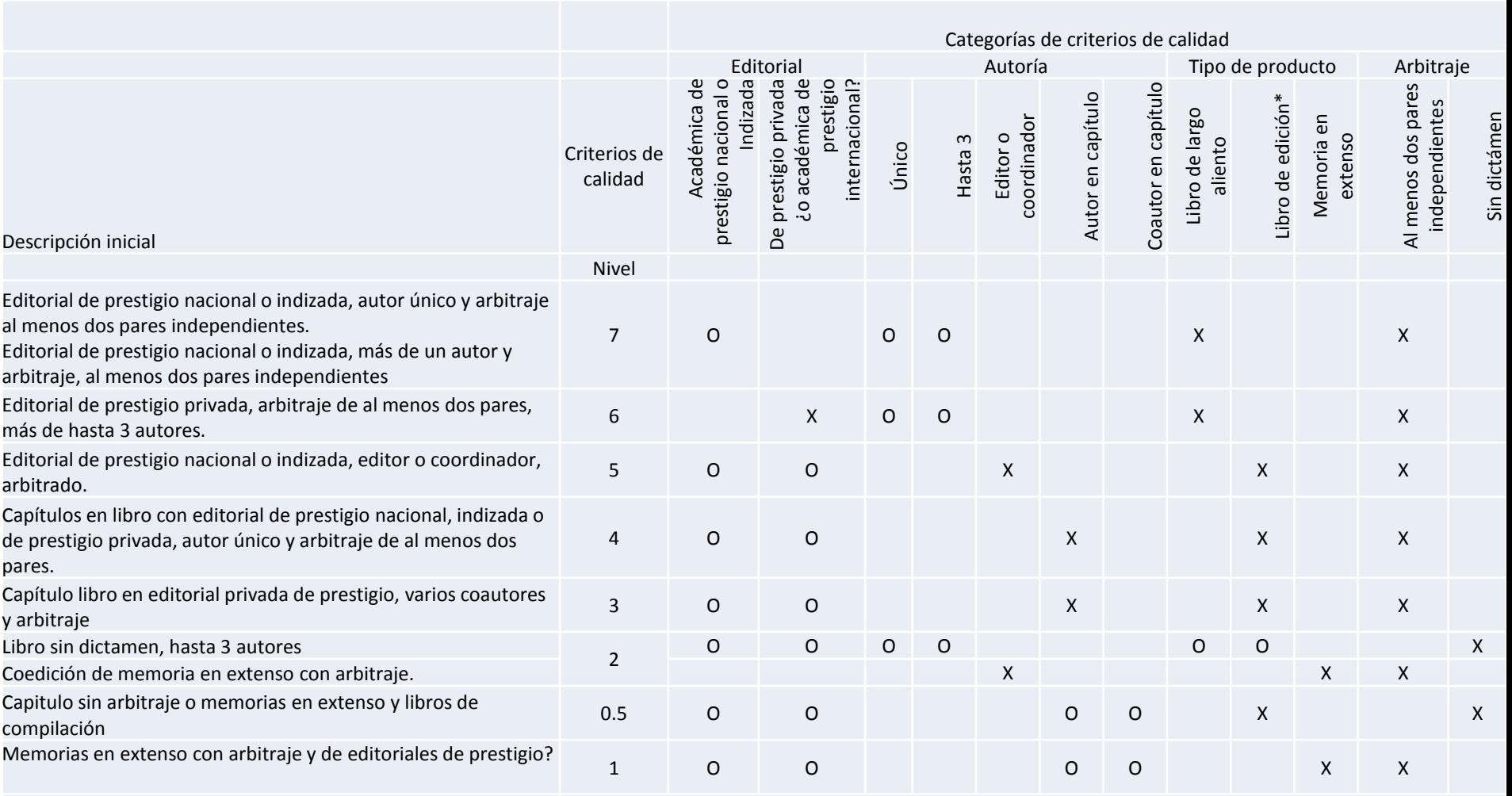

\* Con autores distintos por capítulo

Las "O", indican que puede cumplir de varias formas el requisito de esa categoría de criterios de calidad

Por cada requisito que no cumpla, de la última combinación de requisitos descrita, se sugiere disminuir un escalón. Por ejemplo, un libro de autoría única publicado en una editorial que no cumple con ninguno de los criterios de calidad de editoriales, y cuyo arbitraje no se demuestra que fue independiente, quedaría en el nivel 5-

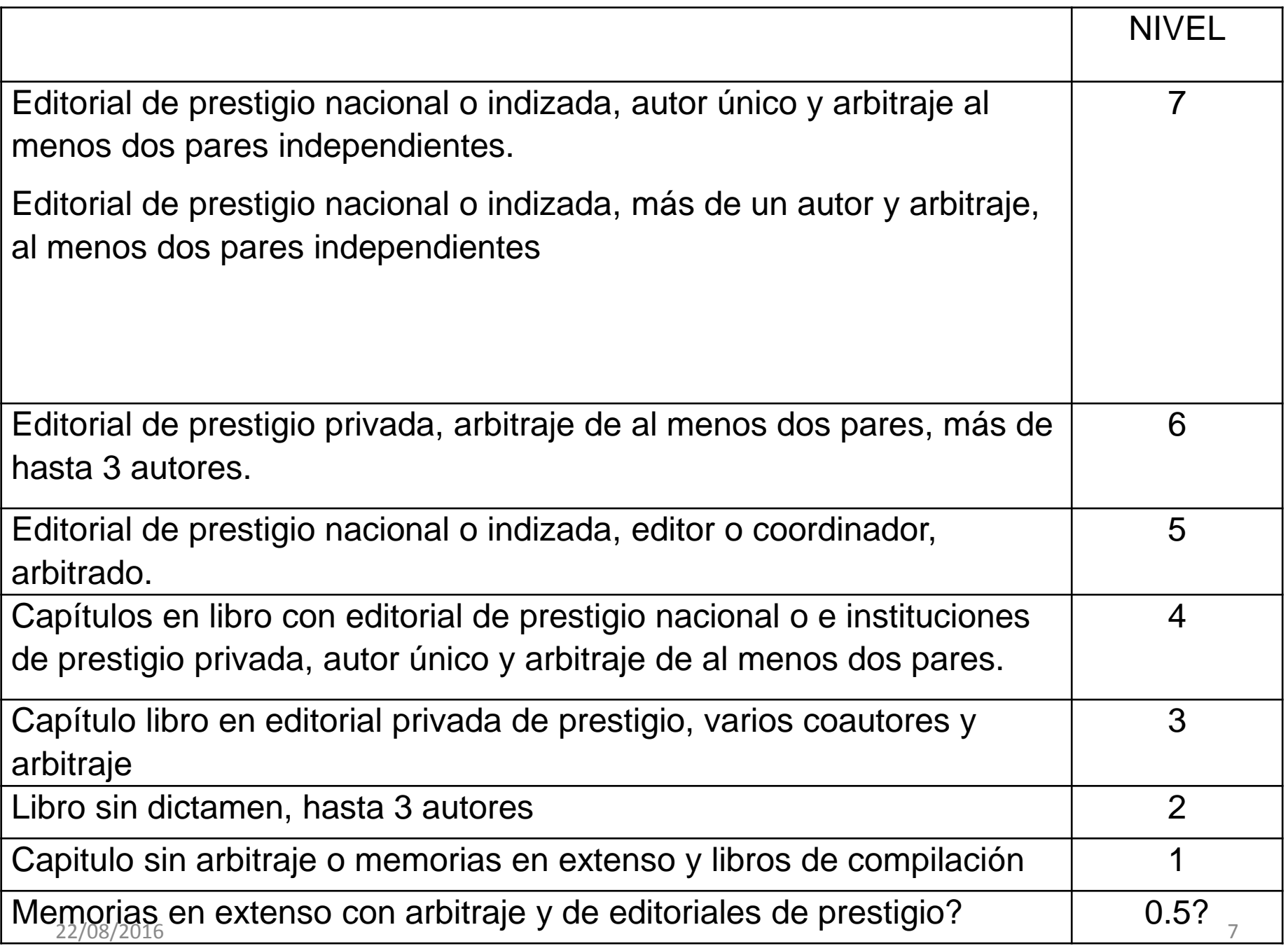

#### http://thomsonreuters.com/en/products-services/scholarly-scientific-research/research-management-andevaluation/journal-citation-reports.html

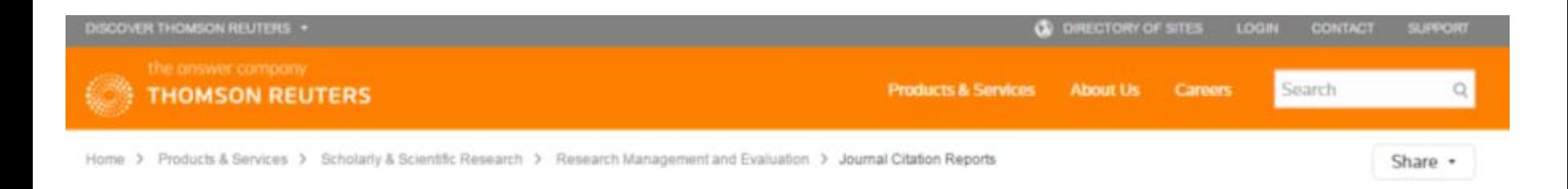

### **Journal Citation Reports**

#### The recognized authority for evaluating journals

#### Description:

Journal Citation Reports® offers a systematic, objective means to critically evaluate the world's leading journals, with quantifiable, statistical information based on citation data. By compiling articles' cited references, JCR helps to measure research influence and impact at the journal and category levels, and shows the relationship between citing and cited journals. Available in Science and Social Sciences editions

For more information, visit the Journal Citation Reports website

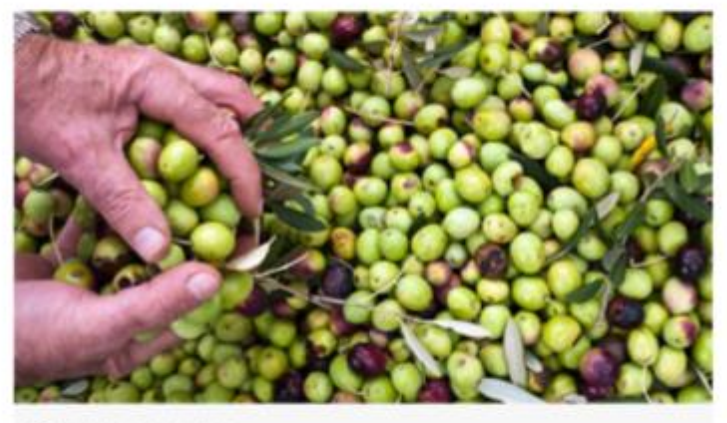

Systematic and objective

**Contact Sales >** 

### MIIDE ACTUAL: Artículos. Distribución de puntos

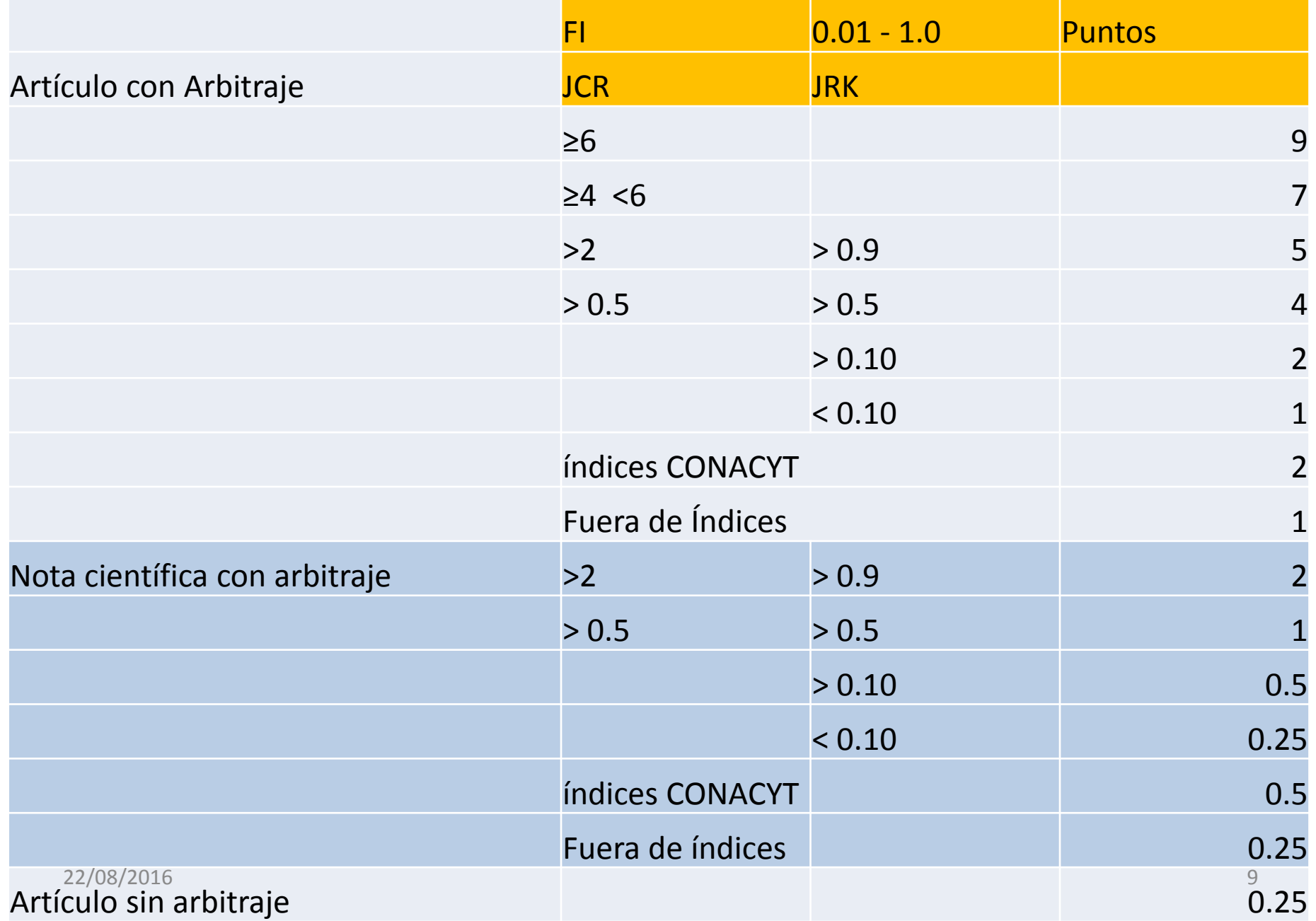

- OBS:
- 1.- La asignación del FI del JCR y su distribución no se explican.
- 2.- No hay correspondencia entre FI-JCR y JRK .
- 3.- 4.- La asignación de PUNTOS no tiene congruencia con FI o JRK

# PROPUESTA

• AJUSTAR VALORES DE F.I.; JCR (JRK)

• COMPLETAR CON OTROS ÍNDICES (SCOPUS) DE MAYOR COBERTURA (NUMÉRICA Y TEMÁTICA)

• INCORPORAR ÍNDICES DE JOUR. ACCESO ABIERTO. (SciELO, Latindex, Dialnet, DOAJ)

## Premisas Principales

- La comisión tiene una función consultiva, su finalidad es proponer mejoras y fortalecer el instrumento, no de modificarlo radicalmente.
- **Las mejoras deben tener una perspectiva integral que aborde:** 
	- **a) La misión de ECOSUR y la visión, "…ser reconocido nacional e internacionalmente por la calidad, pertinencia, relevancia e impacto de sus aportaciones", y nuestra misión;**
	- b) Desarrollo humano integral del personal académico, balance entre la vida académica y la personal;
	- **c) Promover la adopción nuevas medidas para evaluar el valor de la obra científica, como son que el contenido científico de los productos, especialmente en investigadores emergentes, tenga mayor importancia que las métricas de las publicaciones, y la valoración de otros productos científicos (datasets, software) y medidas de impacto (influencia en políticas y prácticas; basado en la declaración DORA);**
	- d) Diálogo continuo con comunidad académica, autoridades académicas, y entidades de apoyo (jurídico); atención de las observaciones efectuadas desde la última revisión.

#### $\mathbf{C}$  |  $\Box$  www.ncbi.nlm.nih.gov/pubmed/18408168

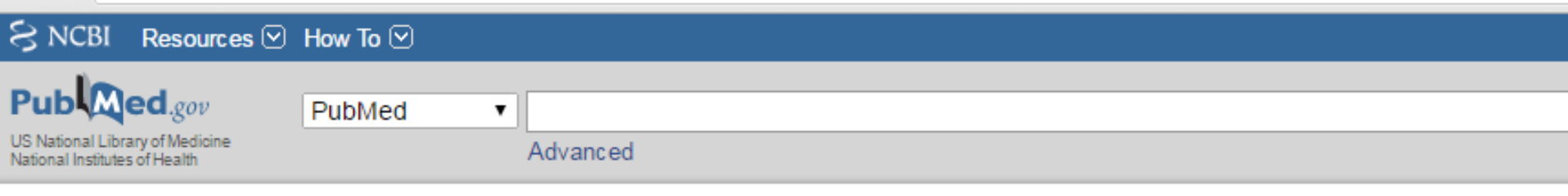

#### Abstract  $\sim$

Send to:  $\sim$ 

FASEB J. 2008 Aug:22(8):2623-8. doi: 10.1096/fj.08-107938. Epub 2008 Apr 11.

#### Comparison of SCImago journal rank indicator with journal impact factor.

Falagas ME<sup>1</sup>, Kouranos VD, Arencibia-Jorge R, Karageorgopoulos DE.

#### Author information

#### **Abstract**

The application of currently available sophisticated algorithms of citation analysis allows for the incorporation of the "quality" of citations in the evaluation of scientific journals. We sought to compare the newly introduced SCImago journal rank (SJR) indicator with the journal impact factor (IF). We retrieved relevant information from the official Web sites hosting the above indices and their source databases. The SJR indicator is an open-access resource, while the journal IF requires paid subscription. The SJR indicator (based on Scopus data) lists considerably more journal titles published in a wider variety of countries and languages, than the journal IF (based on Web of Science data). Both indices divide citations to a journal by articles of the journal, during a specific time period. However, contrary to the journal IF, the SJR indicator attributes different weight to citations depending on the "prestige" of the citing journal without the influence of journal self-citations; prestige is estimated with the application of the PageRank algorithm in the network of journals. In addition, the SJR indicator includes the total number of documents of a journal in the denominator of the relevant calculation, whereas the journal IF includes only "citable" articles (mainly original articles and reviews). A 3-yr period is analyzed in both indices but with the use of different approaches. Regarding the top 100 journals in the 2006 journal IF ranking order, the median absolute change in their ranking position with the use of the SJR indicator is 32 (1st quartile: 12; 3rd quartile: 75). Although further validation is warranted, the novel SJR indicator poses as a serious alternative to the well-established journal IF, mainly due to its open-access nature, larger source database, and assessment of the quality of citations.

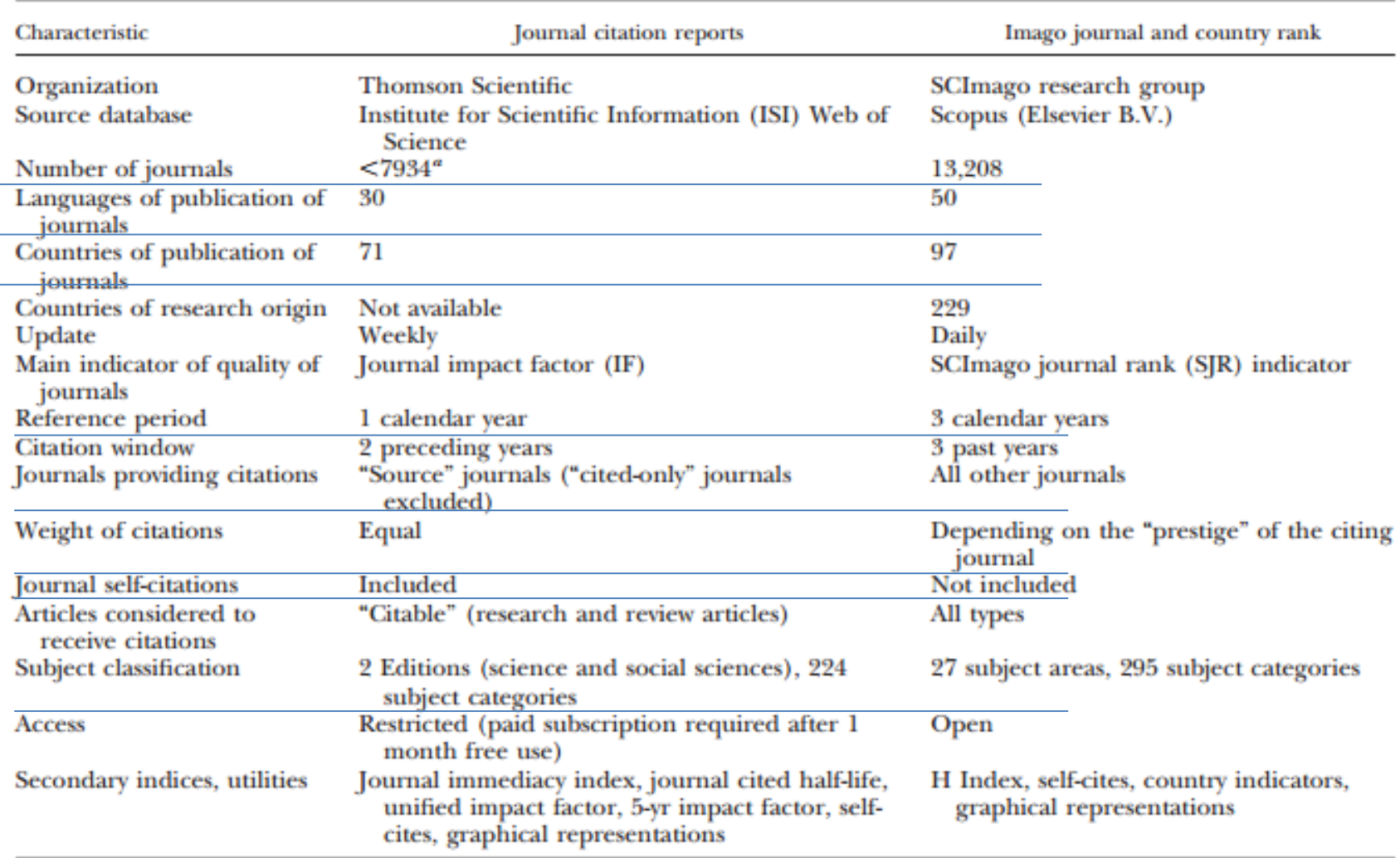

TABLE 1. Main characteristics of the evaluation of scientific journals by journal citation reports and SCImago journal and country rank.

<sup>a</sup> 6166 science journals, 1768 social science journals.

*San Francisco Declaration on Research Assessment:* Putting science into the assessment of research (DORA)

- There is a pressing need **to improve the ways in which the output of scientific research is evaluated** by funding agencies, **academic institutions**, and other parties.
- The **Journal Impact Factor**, as calculated by **Thomson Reuters, was originally created as a tool to help librarians identify journals to purchase, not as a measure of the scientific quality of research in an article**. With that in mind, it is critical to understand that the Journal Impact Factor has a number of welldocumented **deficiencies as a tool for research assessment.**
- **These limitations include**:
- A) citation distributions within journals are **highly skewed** (i.e. English lenguage, self citation) ;
- B) the properties of the Journal IF are field-specific: it is a composite of multiple, highly diverse article types, **including primary research papers and reviews** ;
- C) Journal Impact Factors can be manipulated (or "gamed") by editorial policy;
- D) data used to calculate the Journal Impact Factors are **neither transparent nor openly available** to the public.

## *San Francisco Declaration on Research Assessment:*

Putting science into the assessment of research (DORA)

- *General Recommendation*
- *1.* Do not use journal-based metrics, such as Journal Impact Factors, as a surrogate measure of **the quality of individual research articles, to assess an individual scientist's contributions**, or in hiring, **promotion**, or funding decisions.

### *For institutions*

• 4. **Be explicit about the criteria used to reach hiring, tenure, and promotion decisions**, clearly highlighting, especially for early-stage investigators, that **the scientific content of a paper is much more important than publication metrics or the identity of the journal in which it was published.**

• 5. For the purposes of research assessment, consider the value and impact of all research outputs (including datasets and software) in addition to research publications, and consider a broad range of impact measures including qualitative indicators of research impact, such as influence on policy and practice.

## Thomson Reuters : (DORA)

- Thomson Reuters Statement Regarding the San Francisco Declaration on Research Assessment.
- Thomson Reuters acknowledges the efforts of the DORA Science Coalition to address research assessment and encourages the informed and rational use of citation data as a primary source of performance evaluation.
- No one metric can fully capture the complex contributions scholars make to their disciplines and many forms of scholarly achievement should be considered.

http://researchanalytics.thomsonreuters.com/statement\_re\_sfdra/

#### http://thomsonreuters.com/en/products-services/scholarly-scientific-research/research-management-andevaluation/journal-citation-reports.html

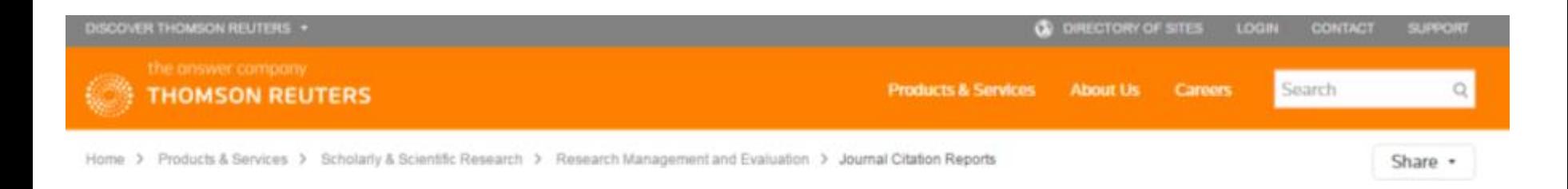

### **Journal Citation Reports**

#### The recognized authority for evaluating journals

#### Description:

Journal Citation Reports® offers a systematic, objective means to critically evaluate the world's leading journals, with quantifiable, statistical information based on citation data. By compiling articles' cited references, JCR helps to measure research influence and impact at the journal and category levels, and shows the relationship between citing and cited journals. Available in Science and Social Sciences editions

For more information, visit the Journal Citation Reports website

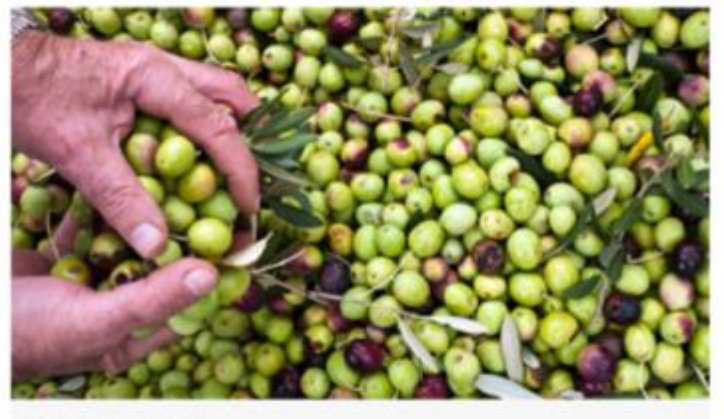

Systematic and objective

**Contact Sales >** 

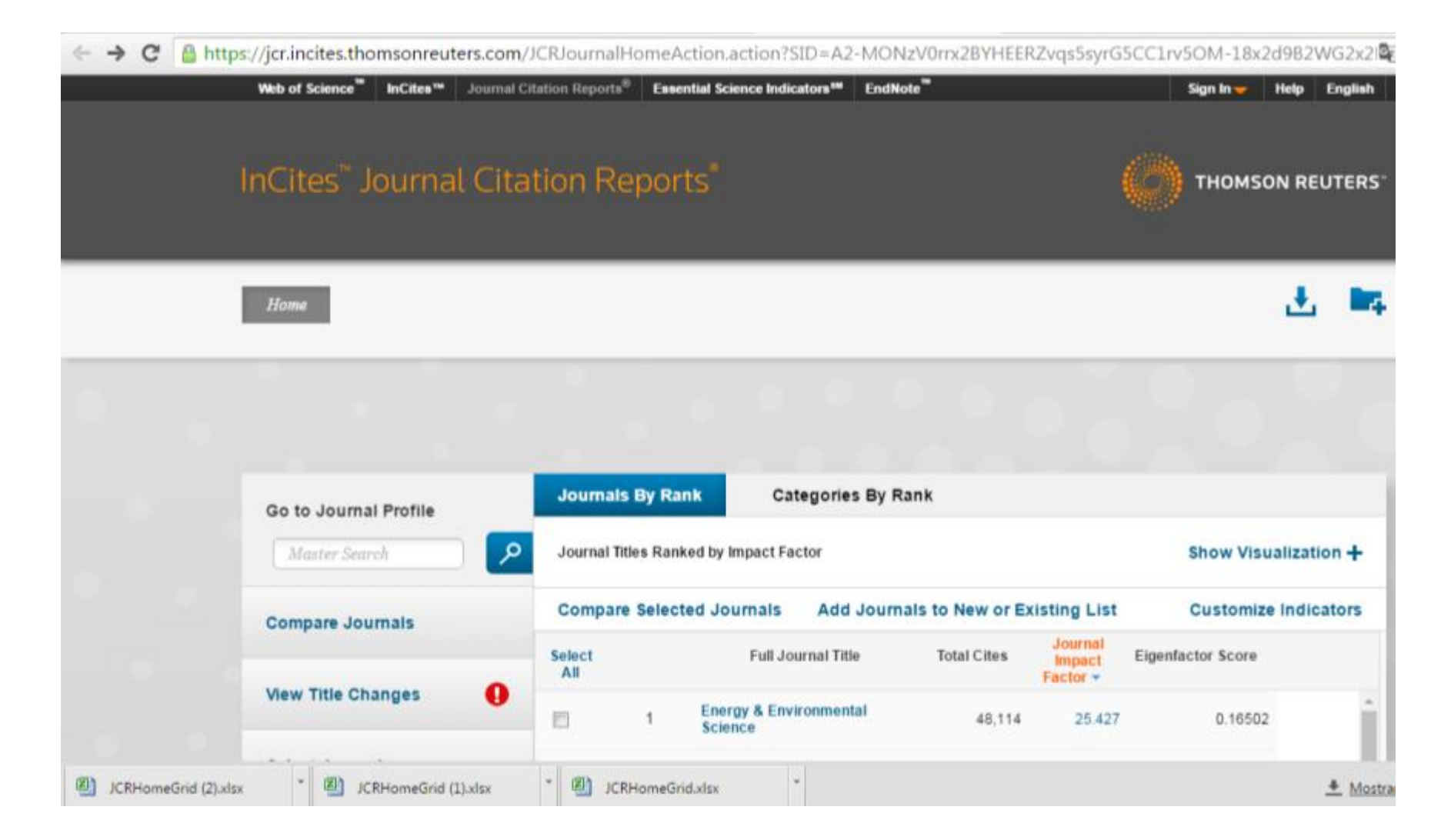

54 Categorías de 224 del JCR. (2015) : 4842 Journals (>11,000)

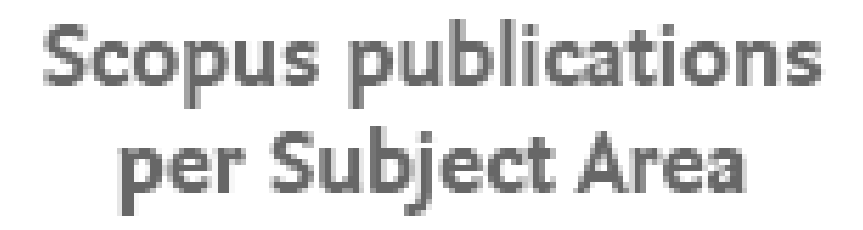

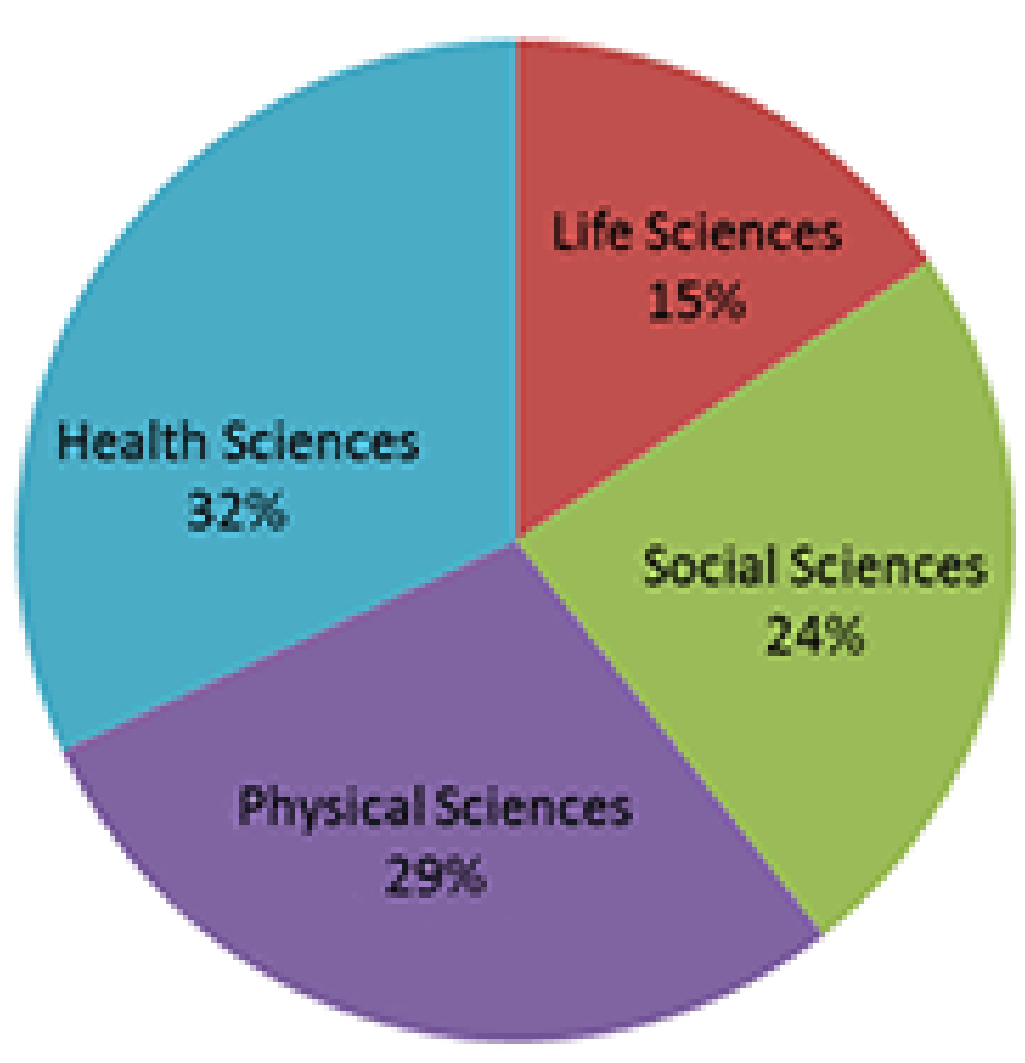

### **ELSEVIER**

#### Q SEARCH **MENU**

### **Scopus**®

Scopus is the largest abstract and citation database of peer-reviewed literature: scientific journals, books and conference proceedings.

**Contact sales** 

**Login to Scopus** 

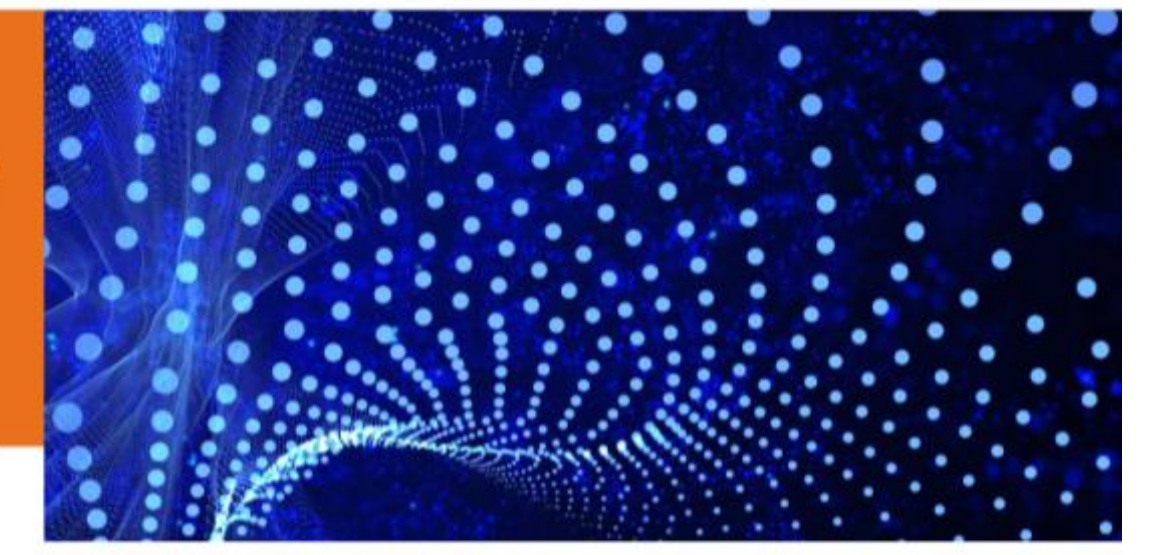

Who uses Scopus

Content

Features

Learn & Support

#### About Scopus

Scopus is the largest abstract and citation database of peer-reviewed literature: scientific journals, books and conference proceedings. Delivering a comprehensive overview of the world's research output in the fields of science, technology, medicine, "Speed is very important ... I can easily identify what I need to know, read it, digest it, and move on to the next one."

- James, Research Pathologist, Medical Device Re(D, Scopus user
- + How Scopus improves product development

# Journal Metrics live on Scopus

- 2014 Journal Metrics values for the Source Normalized Impact per Paper (SNIP), SCImago Journal Rank (SJR) and Impact per Publication (IPP) are now live on Scopus.com.
- Elsevier now provides three alternative, transparent and accurate views of the true citation impact a journal makes:
- [Source Normalized Impact per Paper \(SNIP\)](https://www.journalmetrics.com/snip.php)
- [The Impact per Publication \(IPP\)](https://www.journalmetrics.com/ipp.php)
- SCImago Journal [Rank \(SJR\)](https://www.journalmetrics.com/sjr.php)
- The three different impact metrics are all based on **methodologies developed by external bibliometricians** and use Scopus as the data source.

# SCOPUS

• The new data provides 2014 citation performance metrics for 22,639 serials in **all subjects in science, social sciences and the arts and humanities.**

- de 120,000 **libros** 75,000 principalmente en **ciencias sociales, artes y humanidade**s, también medicina y tecnología (**62.5%**).
- **All journals included in Scopus receive journal metric values and the extensive, global coverage of Scopus allows many journals that do not have an Impact Factor to view and understand their role in the scholarly publication landscape**.

# SCOPUS

- Journal Metrics apply to over 20,000 journals, proceedings and book series.
- Are refreshed once per year
- Eliminate the risk of manipulation
- Can correct for citation behavior and database coverage (SNIP and SJR)
- Provide multidimensional insights into journal performance
- Can allow for a direct comparison of journals, independent of their subject classification (SNIP and SJR)
- Are publicly **[accessible](https://www.journalmetrics.com/values.php)**

### MIIDE ACTUAL: Artículos. Distribución de puntos

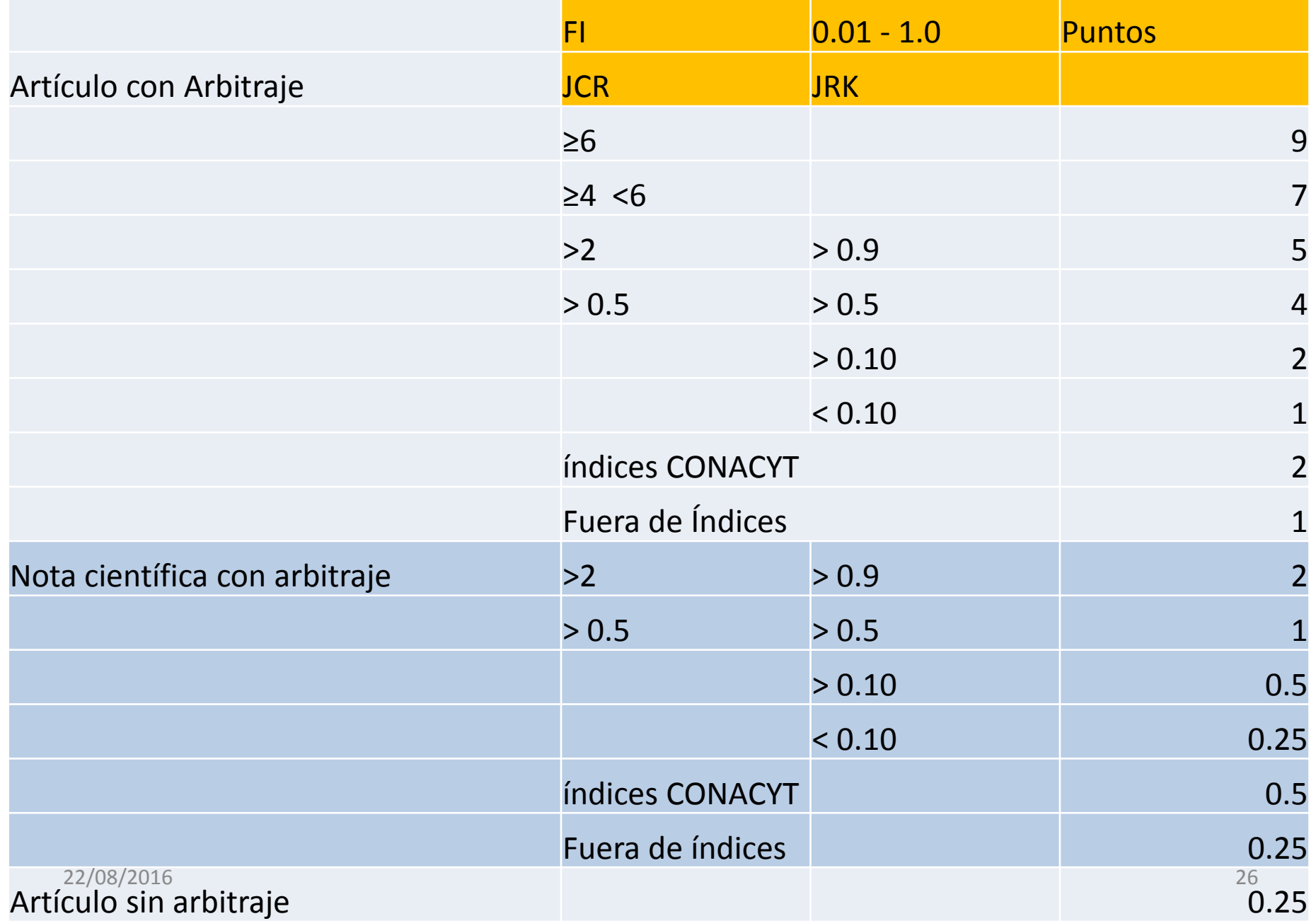

## Métricas: SCOPUS registros por áreas "afines" en ECOSUR 2015

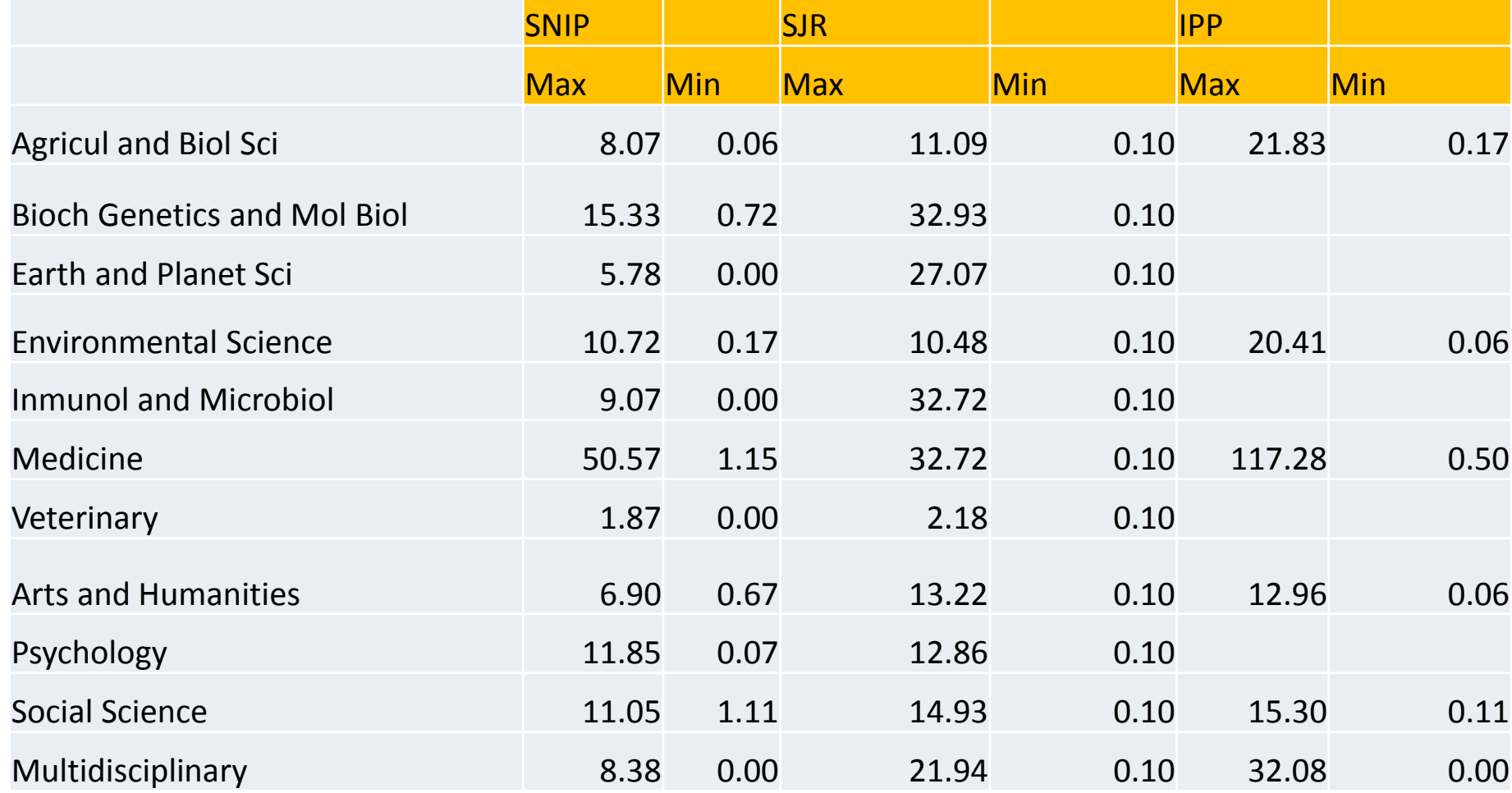

### Valor medio del Rango de 5 áreas "afines" en ECOSUR

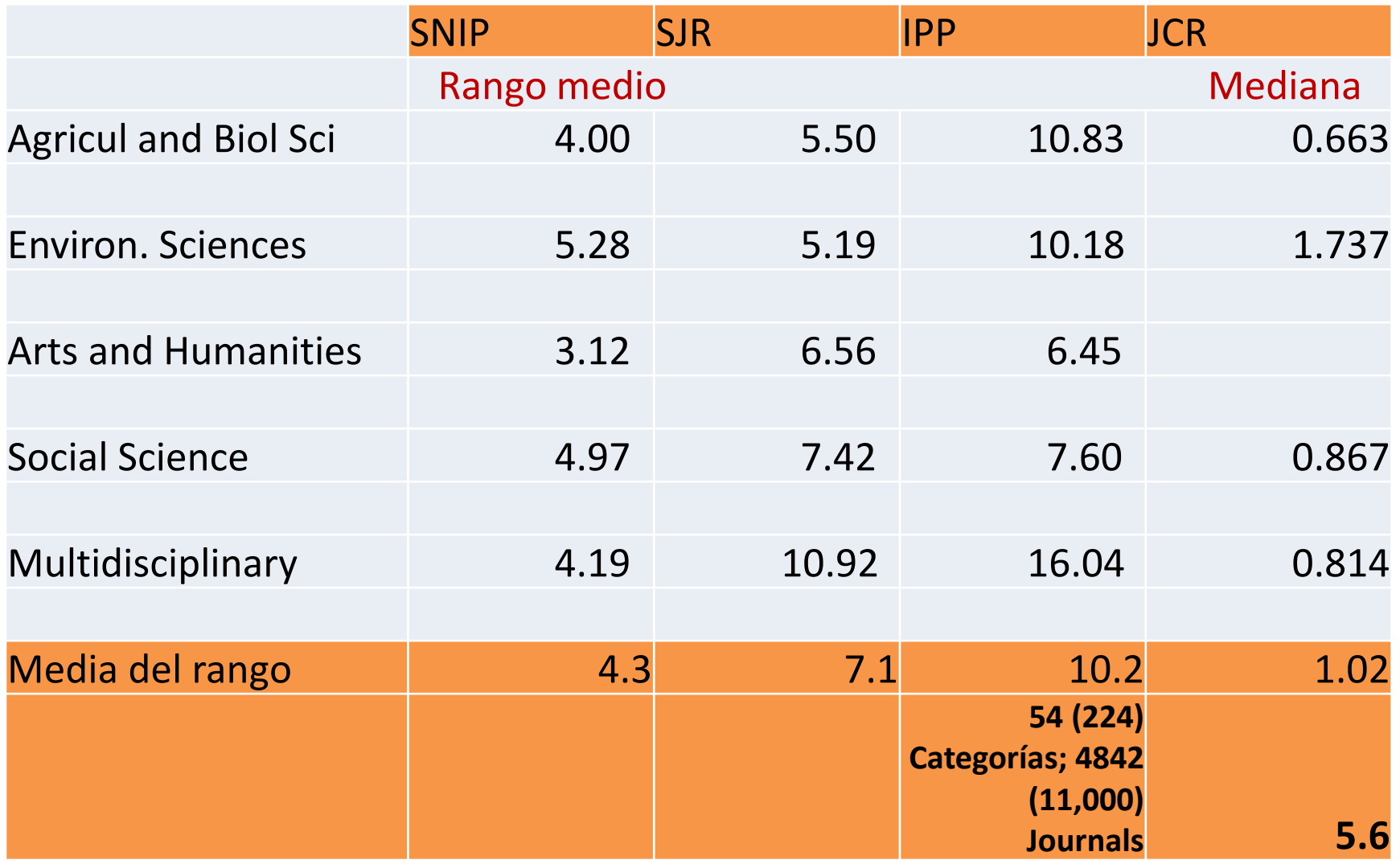

## LA PROPUESTA: Métricas, Puntos y Niveles Incorporar SCOPUS

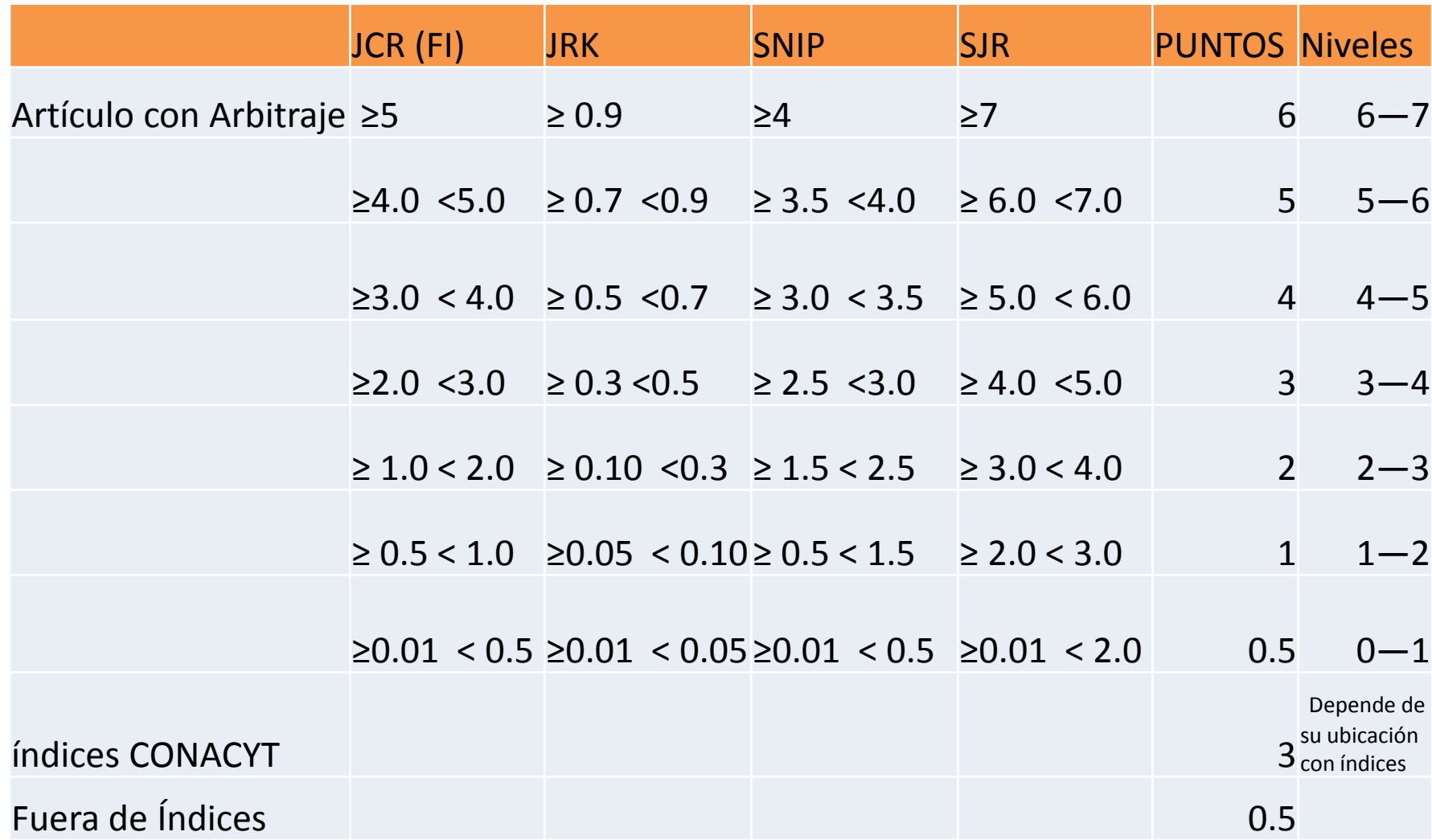

### LA PROPUESTA: Métricas, Puntos y Niveles

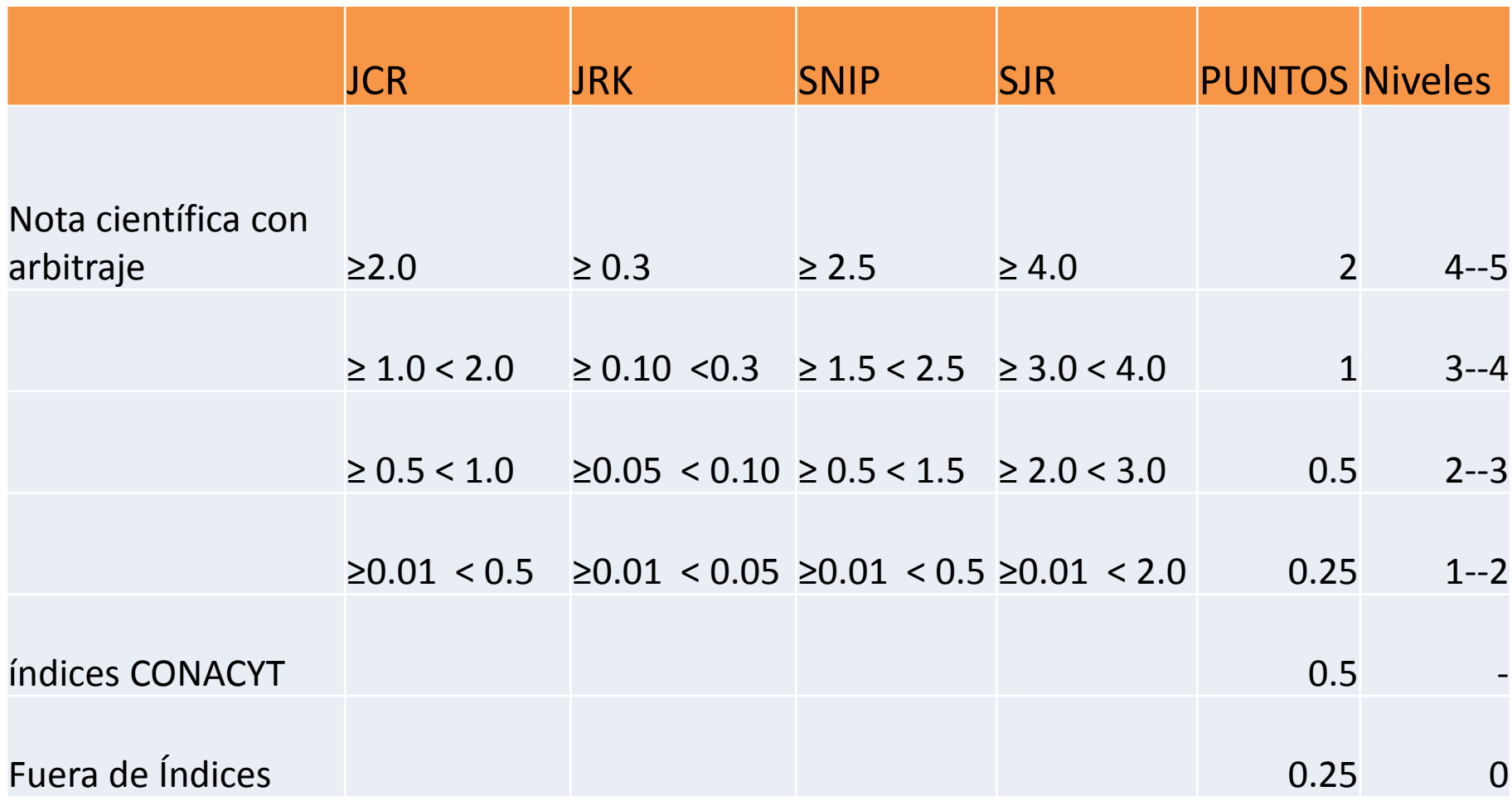

## LA PROPUESTA: Revistas CONACYT

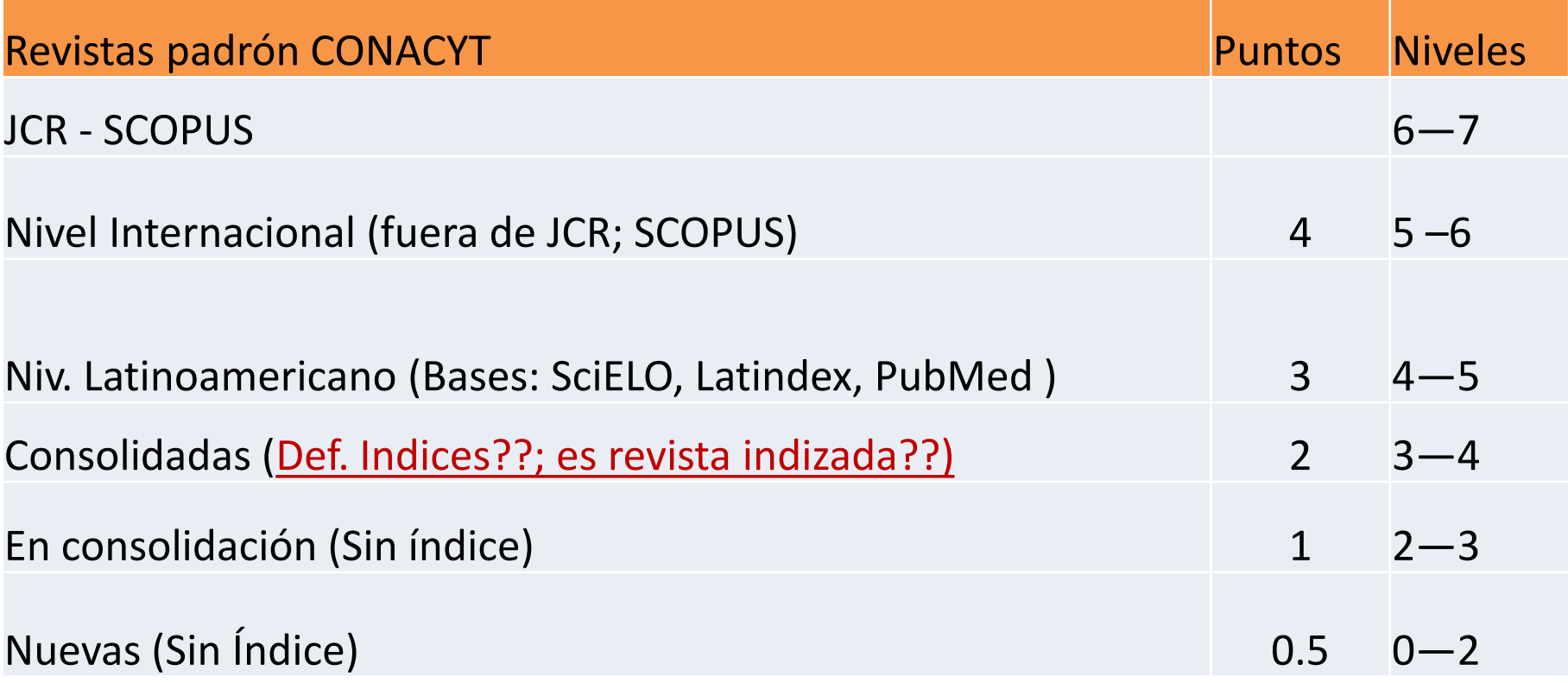

## Bases bibliográficas de acceso abierto

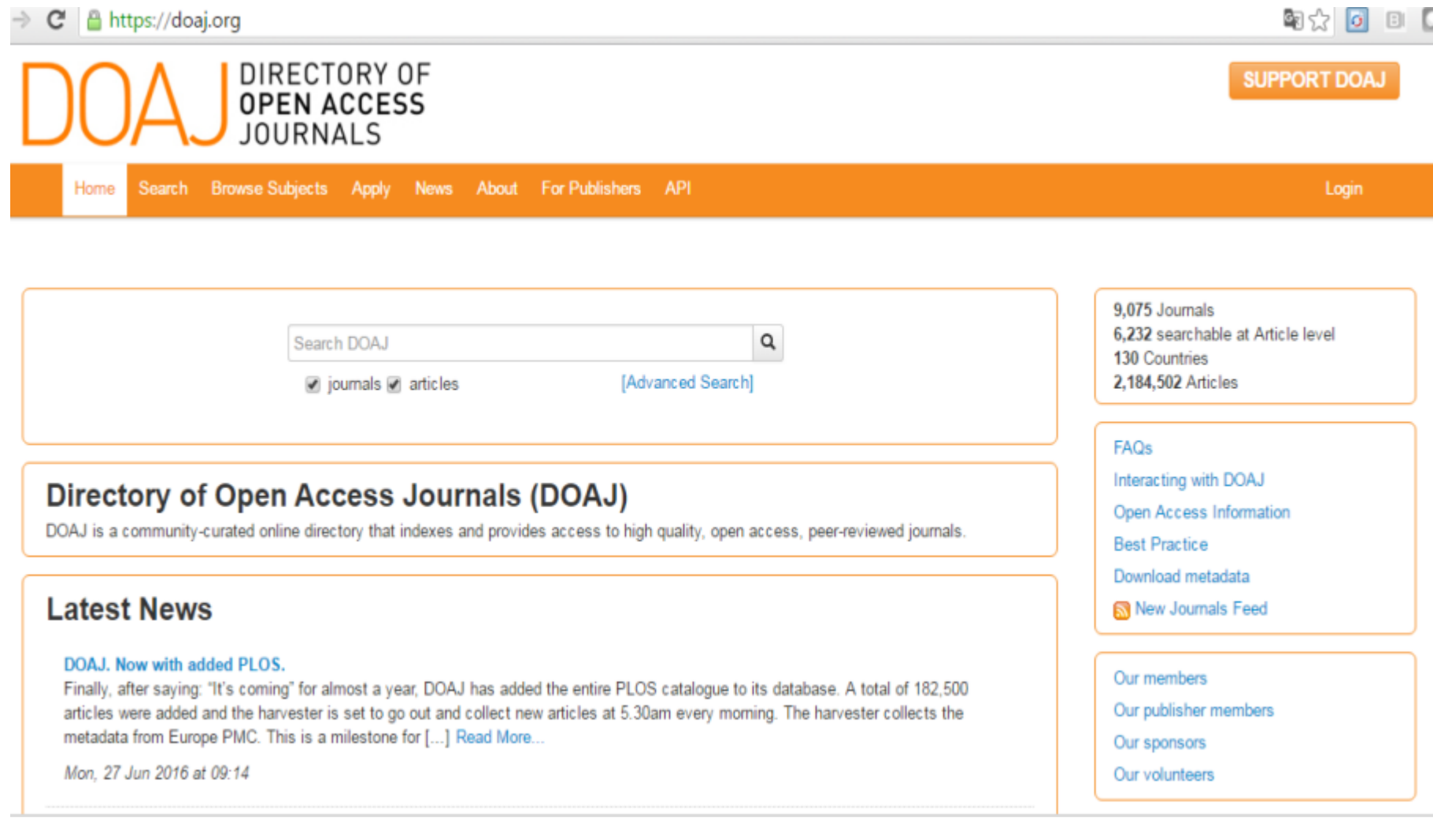

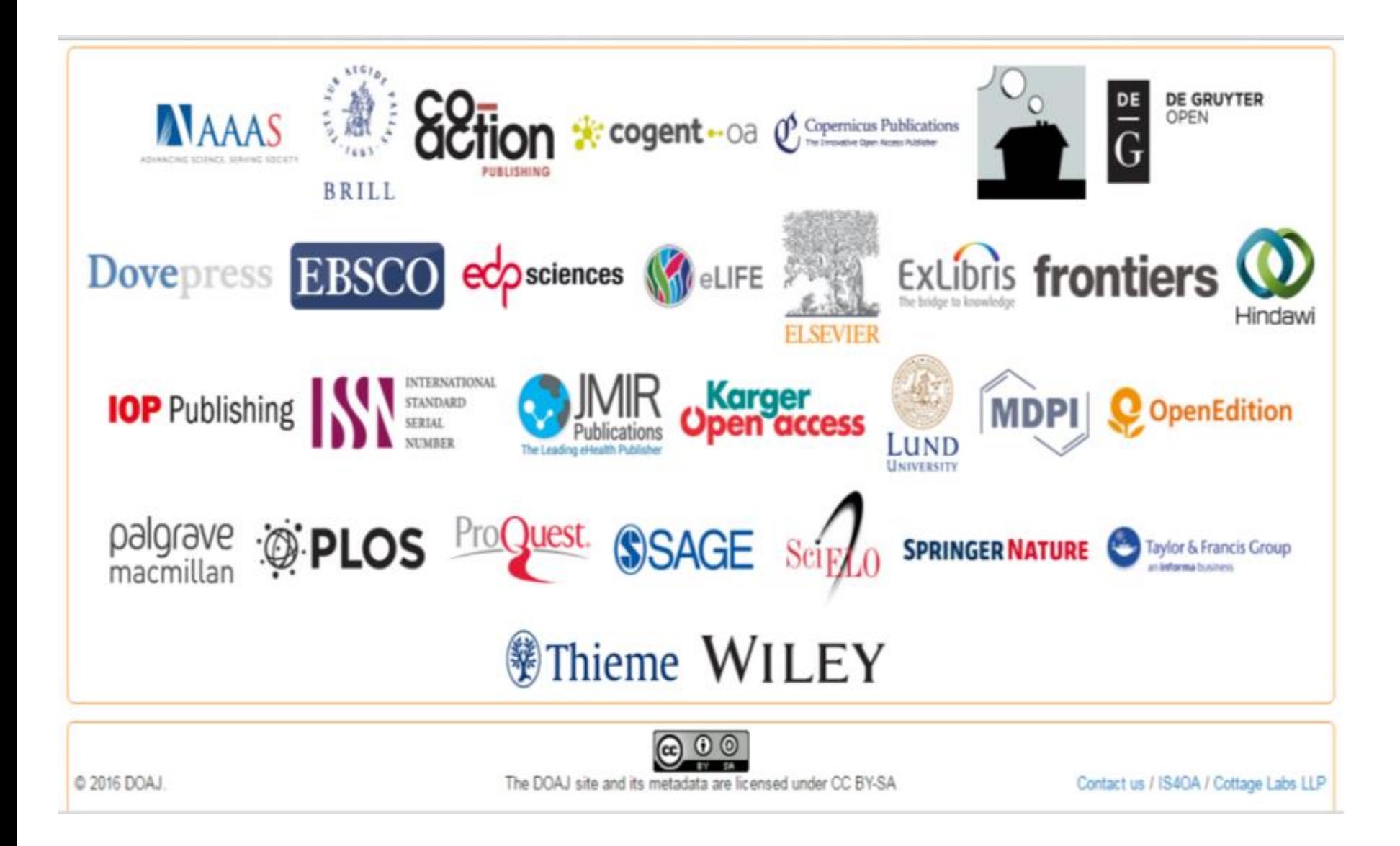

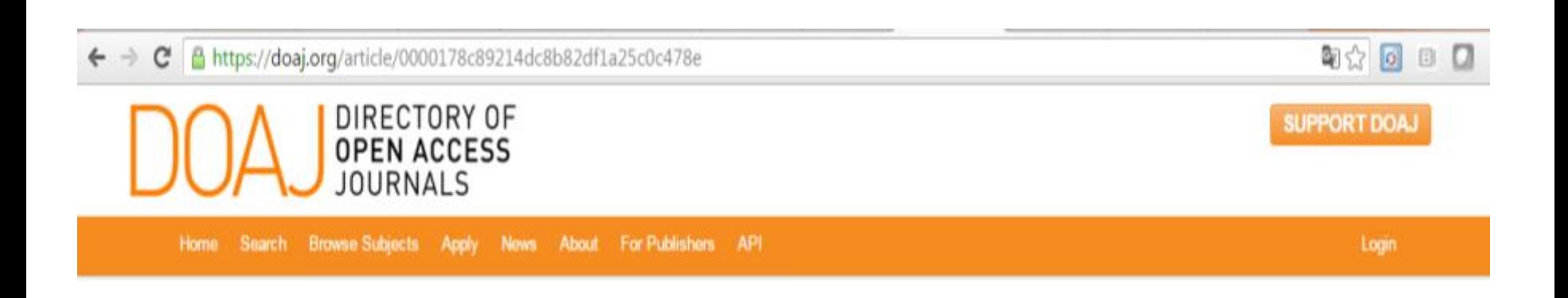

### Importância da vitamina B12 na avaliação clínica do paciente idoso = Importance of vitamin B12 screening in clinical evaluation of elderly patient

Scientia Medica. 2005;15(1)74-78.

#### Journal Homepage

Journal Title: Scientia Medica

ISSN: 1806-5562 (Print); 1980-6108 (Online)

Publisher: Editora da Pontificia Universidade Católica do Rio Grande do Sul (EDIPUCRS)

Society/Institution: Pontificia Universidade Católica do Rio Grande do Sul

LCC Subject Category: Medicine: Medicine (General)

Country of publisher: Brazil

Language of fulltext: Portuguese, Spanish; Castilian, English

Full-text formats available: PDF

9.075 Journals 6.232 searchable at Article level 130 Countries 2,184,508 Articles

#### **FAQs**

Interacting with DOAJ Open Access Information **Best Practice** Download metadata New Journals Feed

#### Our members

Our publisher members

Our sponsors

Our volunteers

make a make a structure make a make make

A construction of

# 233 Revistas de 889 de SciELO

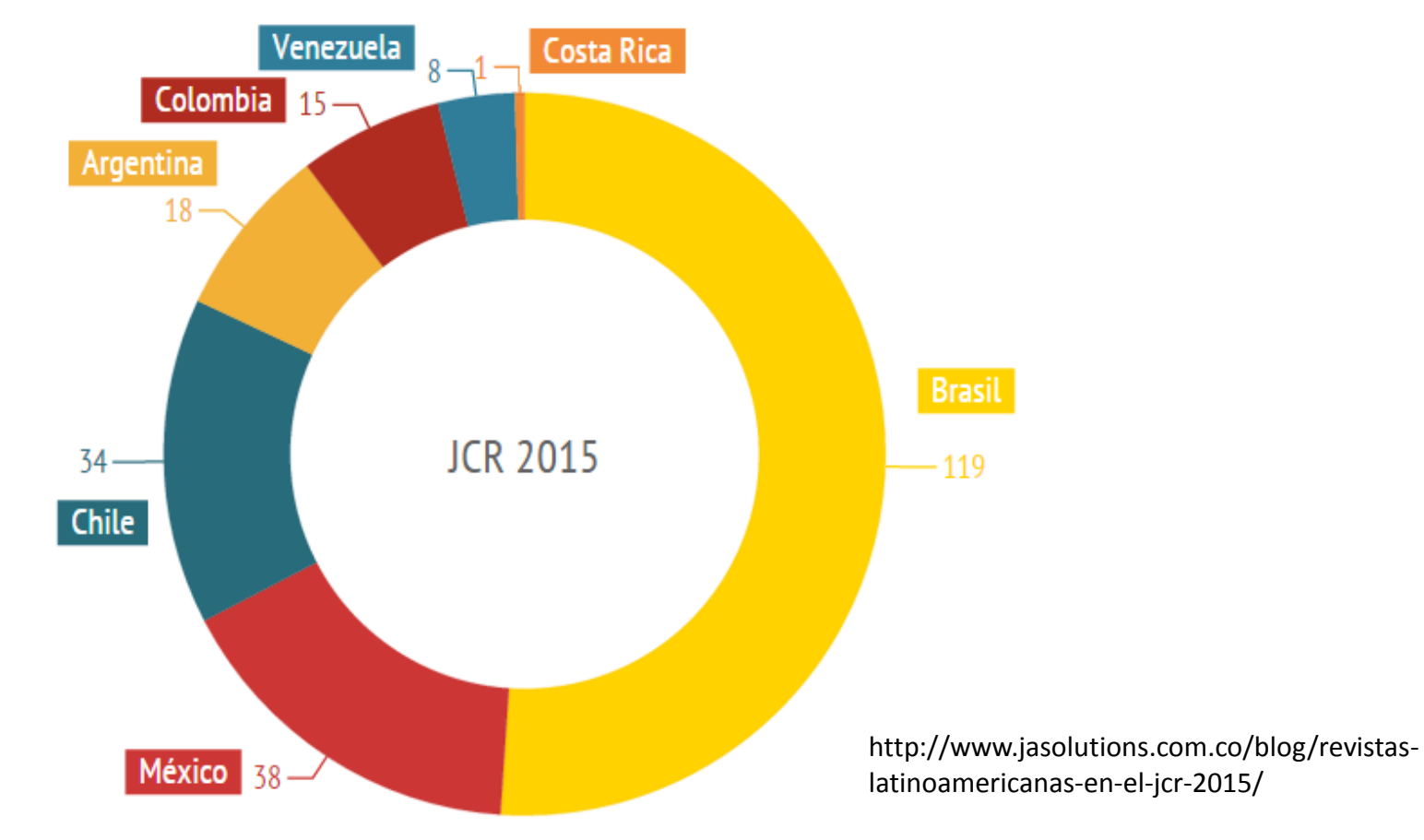

Revistas Latinoamericanas en el JCR 2015

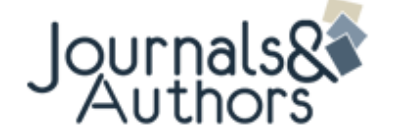

## Rev. Latinoamericanas en JCR 2015

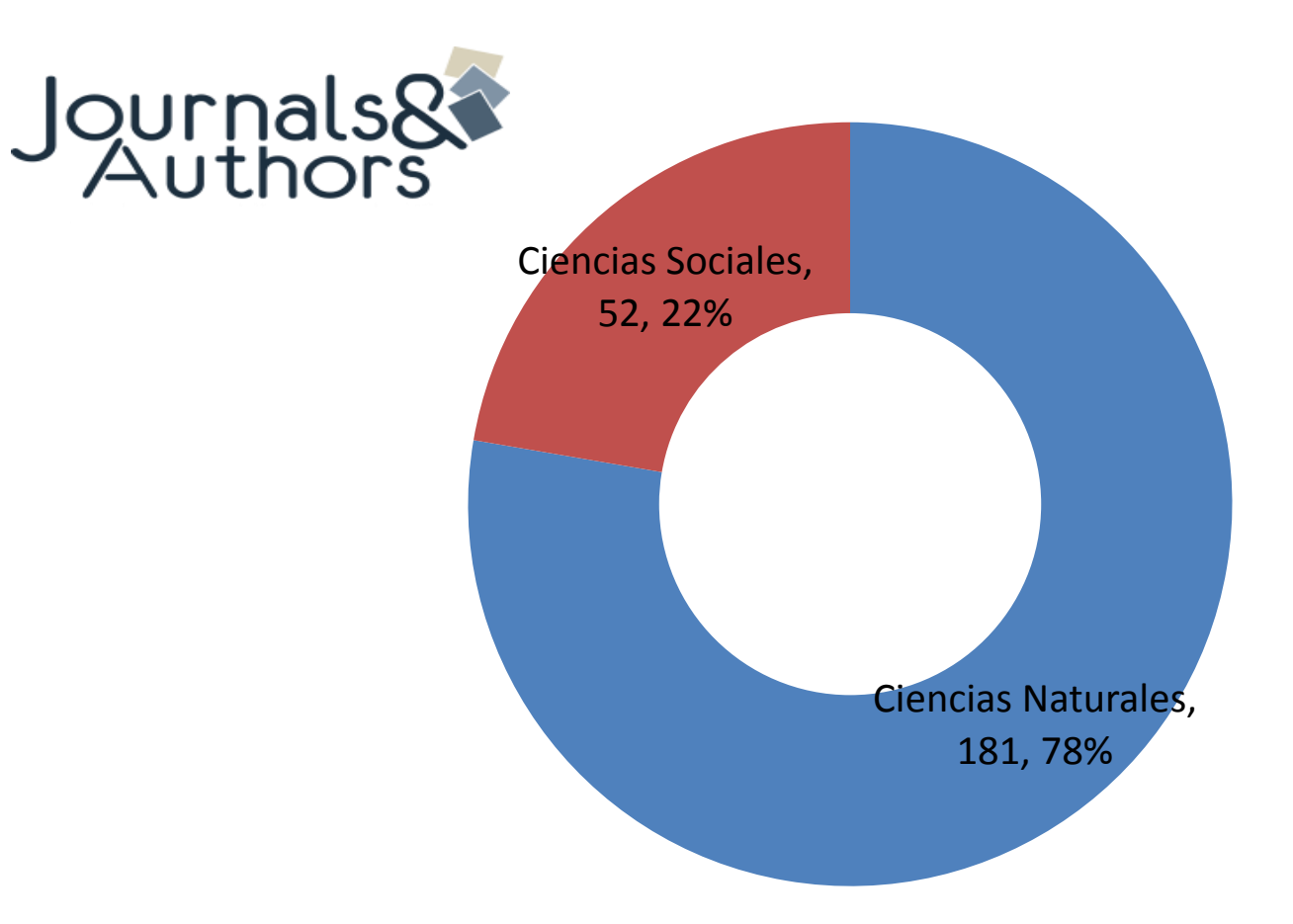

http://www.jasolutions.com.co/blog/revistas-22/08/2016 latinoamericanas-en-el-jcr-2015/ 36

# http://www.journalindicators.com/ https://www.journalmetrics.com/

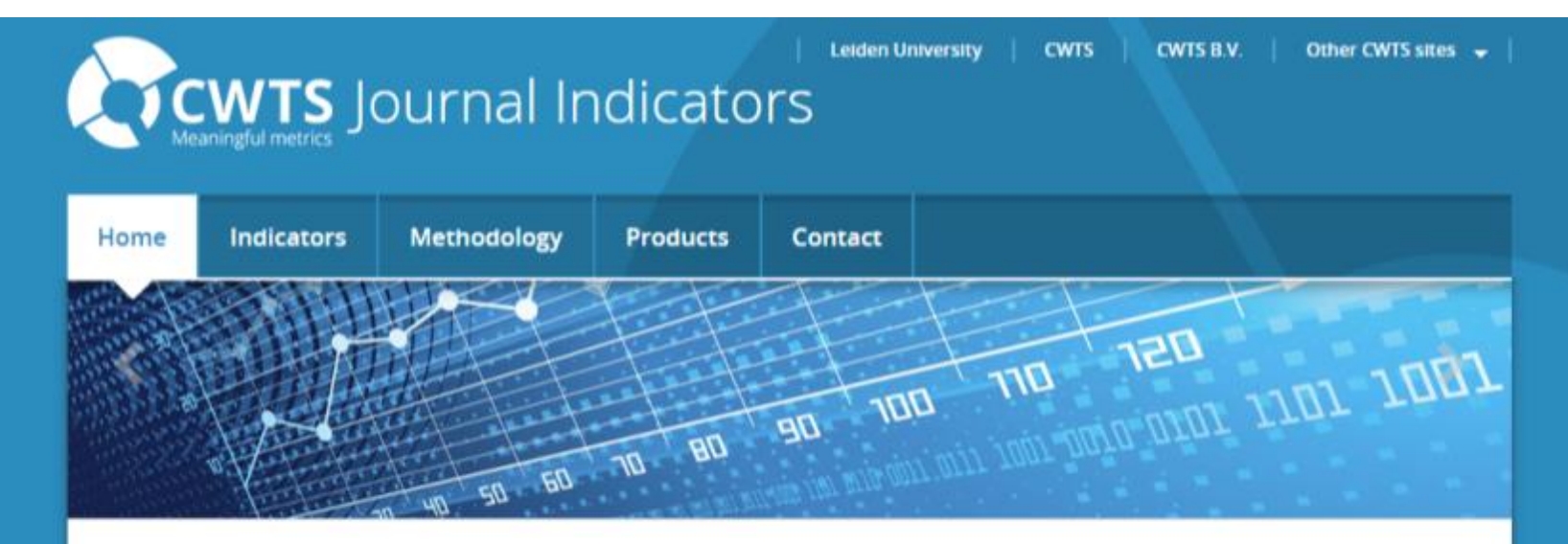

### **Welcome to CWTS Journal Indicators**

CWTS Journal Indicators provides free access to bibliometric indicators on scientific journals. The indicators have been calculated by Leiden University's Centre for Science and Technology Studies (CWTS) based on the Scopus bibliographic database produced by Elsevier. Indicators are available for over 20,000 journals indexed in the Scopus database.

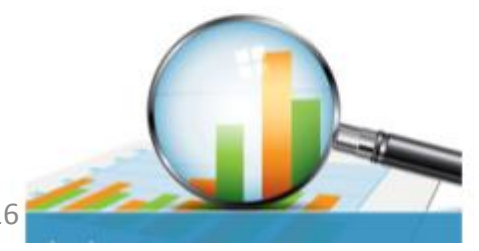

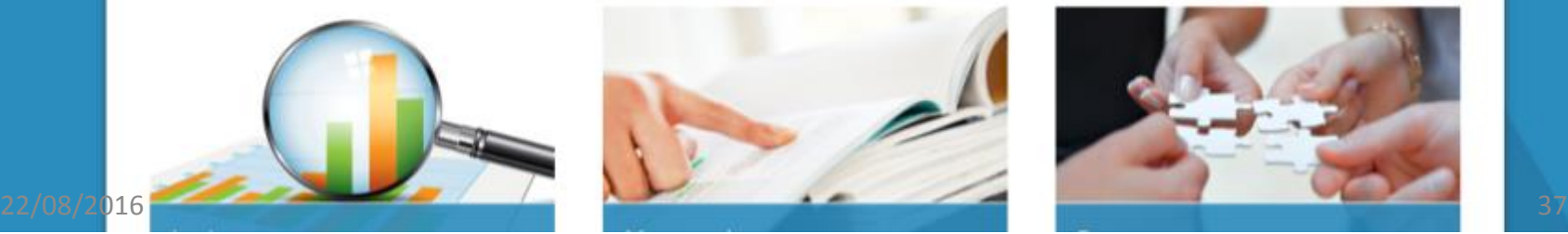

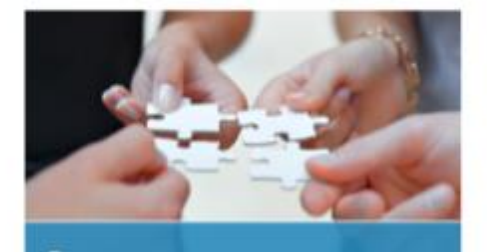

# **Source Normalized Impact per Paper (SNIP)**

- Created by Professor Henk Moed at CTWS, University of Leiden.
- SNIP measures contextual citation impact by weighting citations based on the total number of citations in a subject field.
- The impact of a single citation is given higher value in subject areas where citations are less likely, and vice versa.
- SNIP is defined as: **The ratio of a journal's raw impact per publication and the citation potential in its subject field**. This allows for evaluation of a journal compared to its competition and provides more contextual information, giving a better picture of the impact depending on the citation behavior in the field.

# SNIP

- Aims to allow direct comparison of sources in different subject fields.
- Citation potential is shown to vary not only between journal subject categories – groupings of journals sharing a research field – or disciplines (e.g., journals in Mathematics), but also between journals within the same subject category.
- SNIP provides more contextual information, and can give a better picture of specific fields, such as Engineering, Computer Science, and/or Social Sciences. It can also help all academics identify which journals are performing best within their subject field so they know where to publish.

# Impact per Publication (IPP)

- The Impact per Publication measures the ratio of citations in a year (Y) to scholarly papers published in the three previous years (Y-1, Y-2, Y-3) divided by the number of scholarly papers published in those same years (Y-1, Y-2, Y-3).
- The IPP is not normalized for the subject field and therefore gives a raw indication of the average number of citation a publication published in the journal will likely receive. When normalized for the citations in the subject field, the raw Impact per Publication becomes the Source Normalized Impact per Paper (SNIP).

## http://www.scimagojr.com/

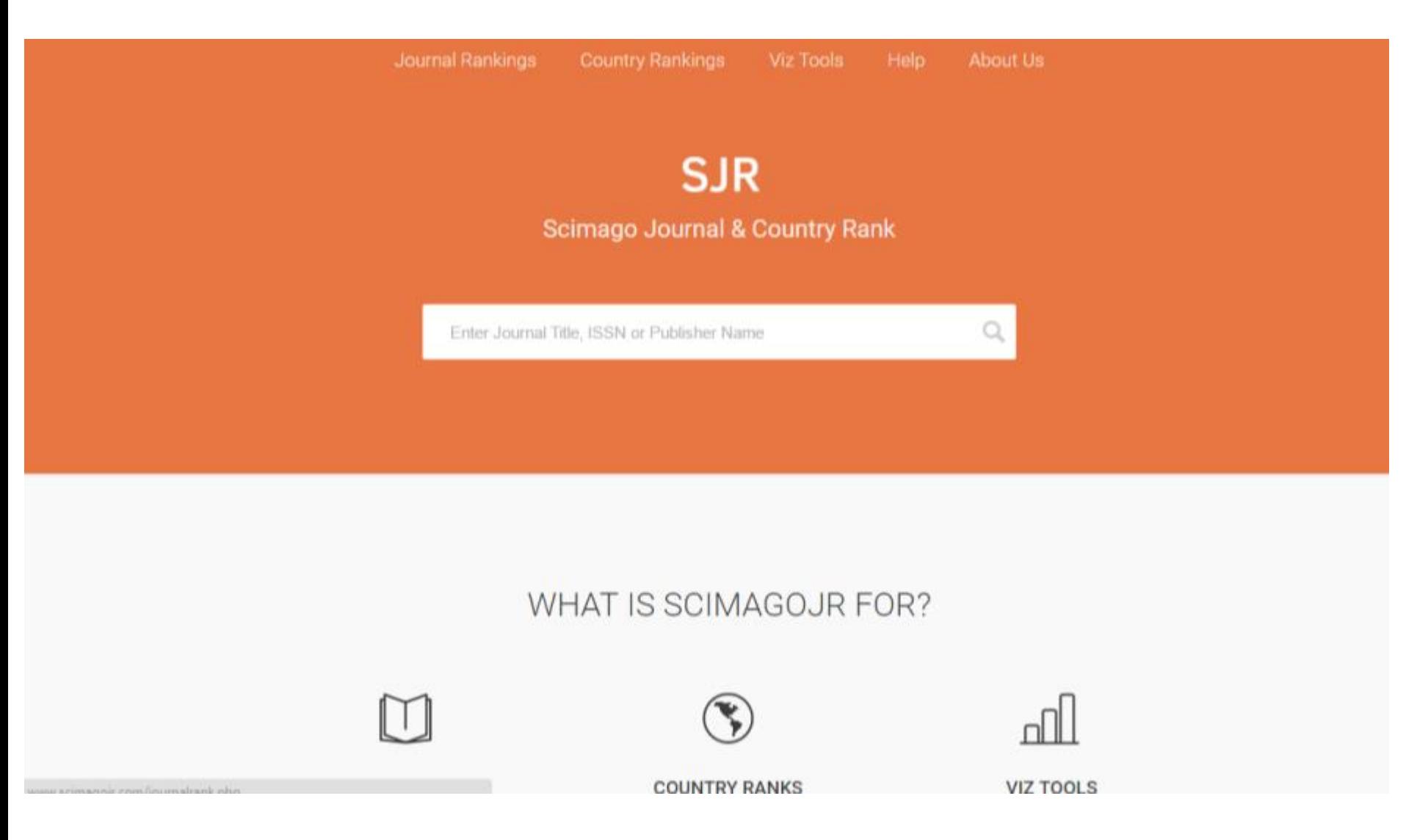

## SCImago Journal Rank (SJR)

- Developed by Professors Félix de Moya, Research Professor at Consejo Superior de Investigaciones Científicas and Vicente Guerrero Bote at University of Extremadura.
- SJR is based on the idea that not all citations are the same.
- With SJR, the subject field, quality and reputation of the journal have a direct effect on the value of a citation and the impact that journal makes. In addition the prestige of a citation is weighted over all citations handed out to that journal.
- SJR is a size-independent indicator and it ranks journals by their **'average prestige per article' and can be used for journal comparisons in science evaluation processes**.

# SJR

- **Is based on the idea that 'all citations are not created equal'. With SJR, the subject field, quality and reputation of the journal have a direct effect on the value of a citation.**
- **SJR is a measure of scientific influence of scholarly journals that accounts for both the number of citations received by a journal and the importance or prestige of the journals where such citations come from.** It is a variant of the eigenvector centrality measure used in network theory.
- The SJR indicator, which is inspired by the PageRank algorithm, **was developed for extremely large and heterogeneous journal citation networks. It is a size-independent indicator and it ranks journals by their 'average prestige per article' and can be used for journal comparisons in science evaluation processes.**

- Thomson Reuters: [Journal Citation Reports](http://thomsonreuters.com/products_services/science/science_products/a-z/journal_citation_reports/?utm_source=false&utm_medium=false&utm_campaign=false)*® (JCR®)* 1975 as part of the [Science Citation Index](http://thomsonreuters.com/products_services/science/science_products/a-z/science_citation_index/?utm_source=false&utm_medium=false&utm_campaign=false) (*SCI)* and the Social [Sciences Citation Index](http://thomsonreuters.com/products_services/science/science_products/a-z/social_sciences_citation_index/?utm_source=false&utm_medium=false&utm_campaign=false) (SSCI).
- IF: is a measure of the frequency with which the "average article" in a journal has been cited in a particular year or period.
- IF: Is a ratio between citations and recent citable items published.
- **IF: Is calculated by dividing the number of current year citations to the source items published in that journal during the previous two years.**

**Figure 1: Calculation for journal impact factor.**

**A= total cites in 1992**

**B= 1992 cites to articles published in 1990-91 (this is a subset of A)**

**C= number of articles published in 1990-91**

**D= B/C = 1992 impact factor**

- **The impact factor is a very useful tool for evaluation of journals, but it must be used discreetly.**
- **Considerations include the amount of review or other types of material published in a journal, variations between disciplines, and item-by-item impact.**
- **NO ES CRITERIO PARA MEDIR EL DESEMPEÑO DEL INVESTIGADOR (Índice H)** 22/08/2016 <sup>45</sup>

- **The most important and recent use of impact is in the process of academic evaluation.**
- The impact factor can be used to provide a gross approximation of the prestige of journals in which individuals have been published.
- This is best done **in conjunction with other considerations such as peer review, productivity, and subject specialty citation rates.**

- Different specialties exhibit different ranges of peak impact. That is why the *JCR®* provides subject category listings. In this way, journals may be viewed in the context of their specific field.
- five-year impact may be more useful to some users and can be calculated by combining the statistical data available from consecutive years of the *JCR*
- if a journal publishes a large number of letters, there will usually be a temporary increase in references to those letters. Letters to the *Lancet* may indeed be cited more often that letters to *JAMA* or vice versa, but the overall citation count recorded would not take this artifact into account.